# **( 107 P )** Title: Software Lab-1 (Oop's with java & DMS) Java Lab Programs

1. Write the java program to display the prime numbers.

2. Write the java program to display the Invert Triangle using array variable.

3. Write the java program to calculate the Simple and Compound Interest.

4. Write the java program to remove the Duplicate Elements in an Array.

5. Write the java Program to Display the Numbers in Sorting Order.

6. Write the java program to use the concept of method overloading.

7. Write the java program to implement the Concept of Hierarchical Inheritance.

8. Write the java program to implement that develops a method call Abstract class.

9. Write the java program to develop a package as Queue and Stack to perform the following operation such as

1. To insert an element. 2. To delete an element. 3. To retrieve an element.

10. Write the java program to implement the package of addition, subtraction, multiplication and Division using this package to retrieve the values in main class.

11. Write a java program to develop a Thread Using Extends Keyword.

12. Write a java program to implements a Thread Using Runnable Keyword.

13. Write a java program to execute the thread based on Thread Priority.

14. Write a java program to execute the thread based on Thread Synchronization.

15. Write the Java program to implement a String Handling and String Buffer Method.

16. Write a java program to display Mathematical Methods?

17. Write a java program using utility classes to perform Array List of List iterator

18. Write a java program using utility classes to perform vector class of List iterator 19. Write a java program using utility classes to develop a Stack in Collection class 20. Write a java program using utility classes to develop a Linked list in Collection class 21. Write a java program using utility classes to implement an element in Hash Table. 22. Write a java program using utility classes to implement an element in Hash Map. 23. Write a java program using utility classes to Split a String Using String Tokenizer. 24. Write the java program to display the Time and Date of the system Using Util Package. 25. Write the applet to shows the set of string. 26. Writean applet program to change the background and foreground color. 27. Write a java program to perform a Keyboard event handling using AWT Package.

28. Write applet program to retrieve an IP address and name

# Discrete Mathematical Structures

29.Write a java program to find Adjacency Matrix

30.Write a java program to find Incidence Matrix

31.Write a java program to find nth Root Test

32.Write a java program to find Union of Two Sets.

33.Write a java program to find Intersection of Two Sets

# **Mother Theresa Institute of Computer Technologies**<br>Sub: Internet Technologies-Lab<br>Code: 108p **Sub: Internet Technologies-Lab**

- 1. Design a webpage which demonstrate html paragraphs and headings
- 2. Design a webpage which demonstrate text formatting tags in html
- 3. Design a webpage which demonstrate Order List in html
- 4. Design a webpage which demonstrate Un-Order List in html
- 5. Design a webpage which illustrate Definition (Description) List in html
- 6. Design a webpage which demonstrate concepts of inserting image in html
- 7. Design a Webpage which demonstrate concept of internal referencing in html
- 8. Design a Webpage which demonstrate concept of text and Image referencing concepts in html
- 9. Design a webpage which demonstrate the concepts Frames in html (**Vertical,**

#### **Horizontal, and Mixed**)

- 10. Design a webpage according to the following specifications
	- (a). A page with two frames
	- (b). The left frame page contains the list of state names
	- (c). On the left frame when you click name the details will be shown on the right Frame
- 11. Design a webpage which demonstrate simple table in html
- 12. Design a webpage which demonstrate the concepts of complex tables in html

13. Design a webpage according to following specifications

- (a). Create 4x3 table
- (b). Within each table place 12 images of Indian Tourist spots, in each box
- (c). In Each Image link to corresponding of Tourist Spot
- (d). Each Image must be at least 100x100 size
- 14.Design a webpage which demonstrate different types of style sheets
	- a. Inline b. Internal c. External
- 15. Design a simple menu by using html and css

a. Horizontal b. Vertical c. Drop Down

- 16. Design a simple Layout by using css (use **div** element)
- 17. Design a simple Layout by using css (use **tables**)
- 18. Design a Login Page like Gmail
- 19. Design a Registration Page like Gmail
- 20. Design a Feedback form

## **M.C.A Ist SEMESTER**

#### **109 P MSOFFICE & PC-HARDWARE LAB EXERCISES**

#### **Note:- Students Should perform at least 15 experiments in Lab and to be written in Record**

1) Design Identity card for a student as per the following specifications

- (a) . Size of the card is  $31/2$  "X 2".
- (b) .Name of the college with a Big Font using water mark.
- (c) .Address of the College with appropriate symbols

2) (a) .Create a table of the following columns and display the results in the separate

cells for the following .

#### **EMPLOYEE DETAILS**

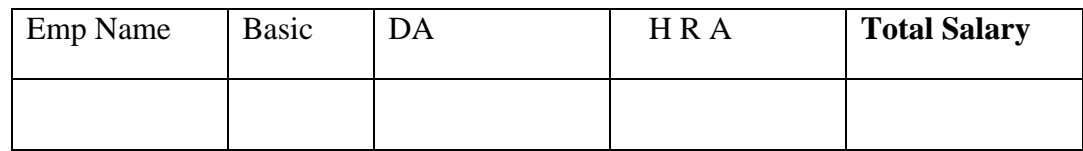

- (a) Sort all Employees in ascending order with the as the key
- (b) Calculate total salary of each Employee
- (c) Total salary of all employees
- (d) Find who is highest salary and lowest salary
- (e) If Basic is Rs 8000 then DA is 0.2 & hra is 0.5 , Basic is 5000 , DA is 0.1 & hra is 0.05 and Basic is  $>$ Rs 8000 then DA is 0.3 & hra is 0.1

List all Employees whose salary is . Rs  $5000$  and  $DA <$  Rs  $500/-$ .

3) Prepare an Advertisement to our college requiring faculty with the following specifications.

- (a). Attractive page boarder.
- (b) .Design name of the college using" MS- Word Art".
- ( c). Use at least of the college in brief

(d). Mention number of vacancies in each categories (

Principal,Professor,Associateprofessor,Lab-

Assistant,Librarian,Placement officer,Attender,qualifications required).

4) Create a Letter Head of our college with the following.

(a). Name of the college on top of the page with using font and good style.

(b).Phone number, Fax,e-mail,Address with appropriate symbols.

(c ).The Courses offered to be described at the bottom.

(d).Solgan if any should be specified in belt at the bottom.

5) Create two pages of Curriculum Vitae of an M.C.A graduate with the following specifications.

- (a). table to show qualifications with proper headings.
- (b).Appropriate left and right margins.
- (c). Form at the half page using two column approach about your self.
- (d). Name on each page at the top right side.
- (e).Page number at the footer on the right side.

6) Create Progress Card using Mail merge.

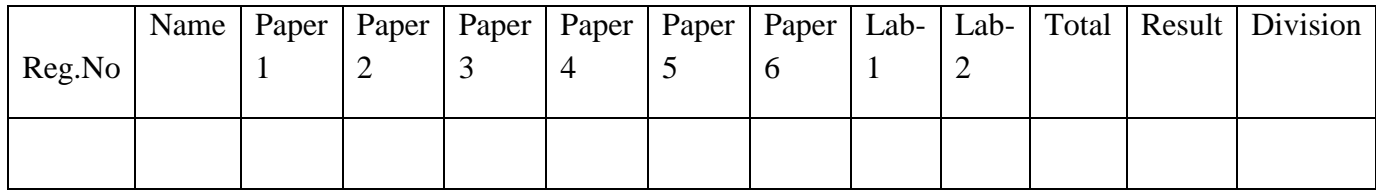

7) Calculate the Net-pay of the employees following conditions.

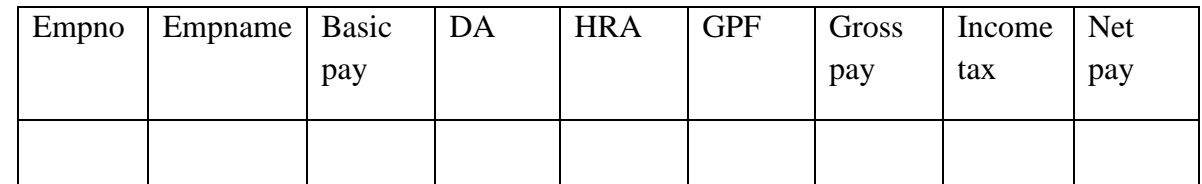

Conditions:

D A : 56% of the Basic pay, if Basic <8000 else 44%

H R A : 12.5% of the Basic pay subject to a Maximum of Rs.1000.

G P F  $\therefore$  10% of the Basic pay

Income Tax : If Net pay>Rs 1.2 lakh then  $IT = 20%$  or Take the rates prevailing at present.

Find who is getting highest and lowest salary.

8) Create a bar Graph and Pie Chart for the following

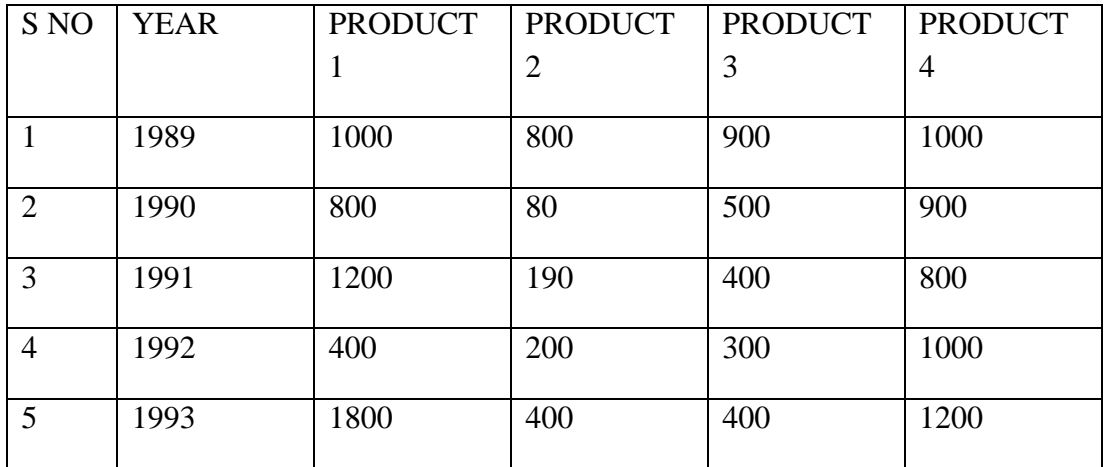

9) Create a suitable Student Examination database and find the sum of the marks of each student and

respective class secured by the students. Rules

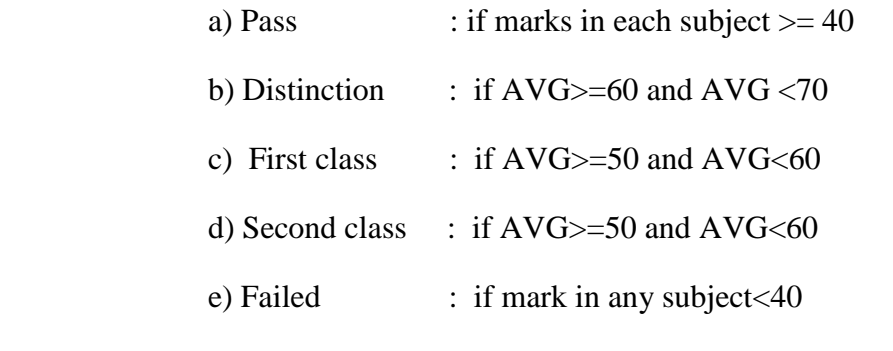

f) Display AVG marks of the class, subject wise and pass percentages.

10) Create the pivot table and pivot chart in the following data

## **ABC COMPANY LIMITED**

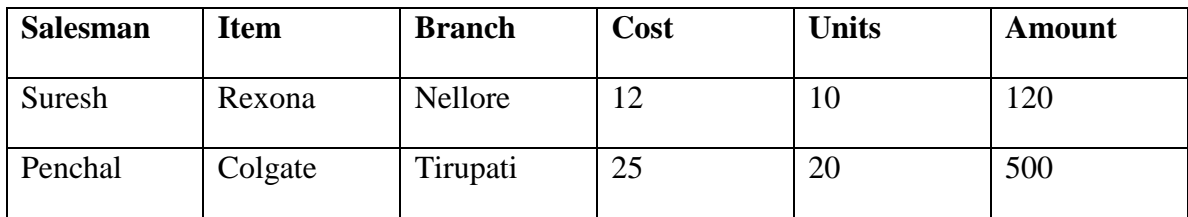

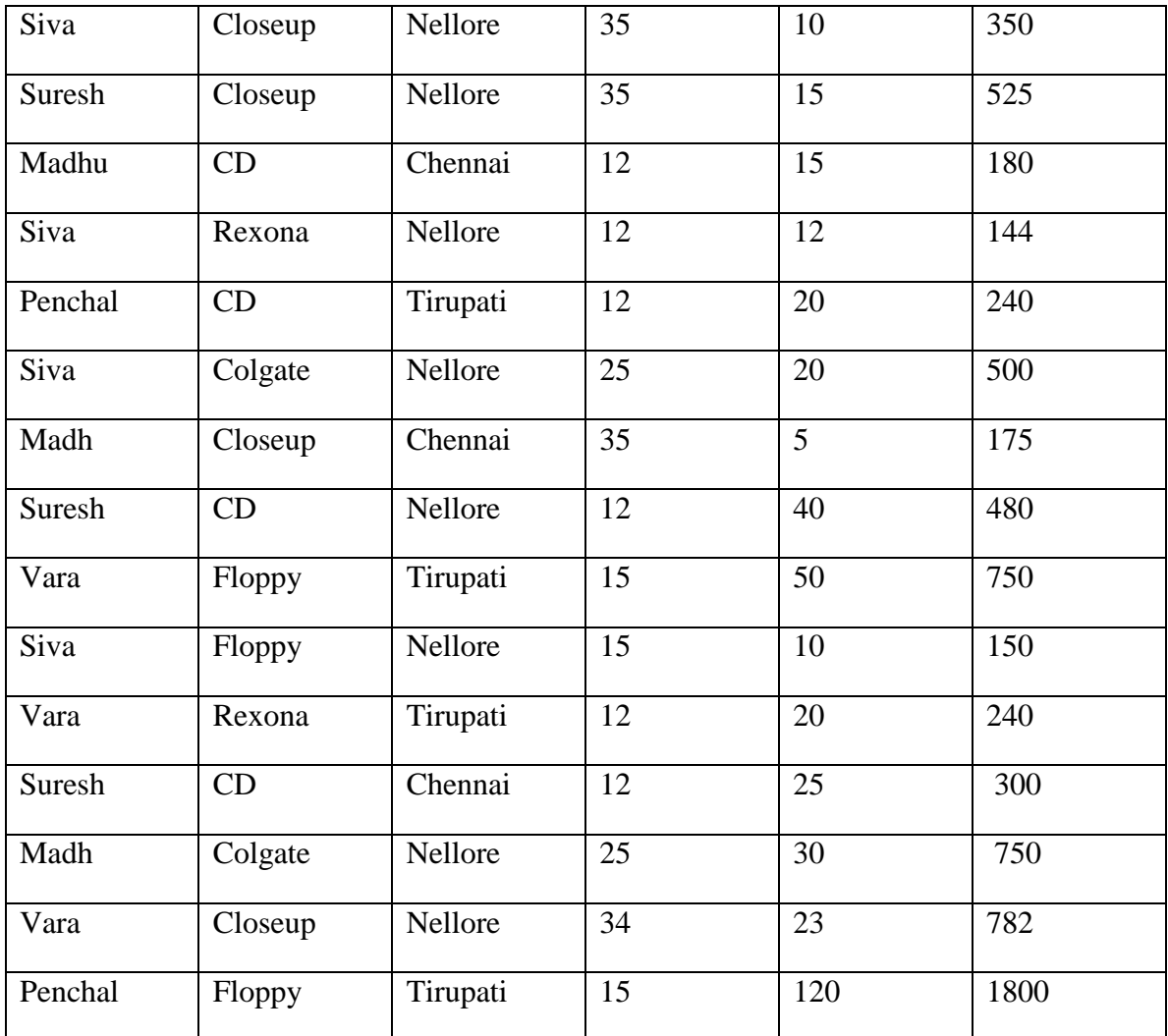

11) Presentation of Organization-Management.

- 12) Identify the components on the Mother board
- 13) Setting the CMOS Setup
- 14) Processor and heat sink fan installation on mother board
- 15) Assembling and Disassembling a pc
- 16)Hard disk formatting and partioning

17) To Identify various cables used in computer communication. (Patch Cables , Ethernet

Crossover Cables , USB cable , Unshielded Twisted Pair (UTP) Cable, Shielded Twisted Pair (STP) , Coaxial Cable , Fiber Optic Cable)

**18)** To Identify study various connections and ports used in computer communication. PS/2 port and its specification, VGA Port and its specification, Serial port and its specification and applications, Parallel Ports and its specification, USB Port and its specification, RJ45 connector, Ethernet port,

**19)** To Identify various cards used in a Computer System. (Ethernet Card, Sound Card, Video/Graphics Card, Network Interface card ,TV Tuner Card, Accelerator card)

**20)** To Identify various drives: (Floppy disk drive,Hard disk, CD ROM, CD-R/RW, DVD-ROM, DVD recordable drives, DUAL LAYER DVD+/-RW)

**21)** To Identify different types of monitors (CRT (Cathode Ray Tube), LCD (Liquid Crystal Display), LED (Light-Emitting Diodes)

- 22) Installation of MS Office on pc
- 23) Preventive maintenance of a PC
- 24) Understanding control panel settings.
- 25) Working with antivirus software
- 26) choose the best Mother Board and processor for Computer (Case Study)
- 27.History of M.S. DOS / UNIX. Practice MS DOS / UNIX commands and write short notes with syntax.
- 28) Briefly explain about CMOS setup with screen shots
- 29) What are the requirements for Installation of Windows 8.1 Operating system on PC? Define the procedure with screen shots.
- 30) What are the requirements for Installation of Linux Operating system on computer? Define the procedure with screen shots.
- 31) What are the requirements for Installation of windows 2008 Server on PC? Define the procedure with screen shots.
- 32) Identify the components on the motherboard, Input & Output devices. What type of problems are existing and how to troubleshoot problems?
- 33) By using latest configuration of the computer components for Assembling and Disassembling of computer.
- 34) Define types of Networks and to Create LAN Setup in your Computer Laboratory using network components, cabling with plan diagram in define area of the room.
- 35) To configure two or more Computers for sharing resources by using Configuration of TCP/IP (LAN Settings) in your computer.